## Package 'rjmcmc'

October 14, 2022

<span id="page-0-0"></span>Type Package

Title Reversible-Jump MCMC Using Post-Processing

Version 0.4.5

Date 2019-07-07

Description Performs reversible-jump Markov chain Monte Carlo (Green, 1995) [<doi:10.2307/2337340>](https://doi.org/10.2307/2337340), specifically the restriction introduced by Barker & Link (2013) [<doi:10.1080/00031305.2013.791644>](https://doi.org/10.1080/00031305.2013.791644). By utilising a 'universal parameter' space, RJMCMC is treated as a Gibbs sampling problem. Previously-calculated posterior distributions are used to quickly estimate posterior model probabilities. Jacobian matrices are found using automatic differentiation. For a detailed description of the package, see Gelling, Schofield & Barker (2019) [<doi:10.1111/anzs.12263>](https://doi.org/10.1111/anzs.12263).

License GPL-3

**Depends** madness,  $R$  ( $> = 3.2.0$ )

Imports utils, coda, mvtnorm

Suggests FSAdata

RoxygenNote 6.1.0

LazyData TRUE

NeedsCompilation no

Author Nick Gelling [aut, cre], Matthew R. Schofield [aut], Richard J. Barker [aut]

Maintainer Nick Gelling <nickcjgelling@gmail.com>

Repository CRAN

Date/Publication 2019-07-09 14:20:02 UTC

### R topics documented:

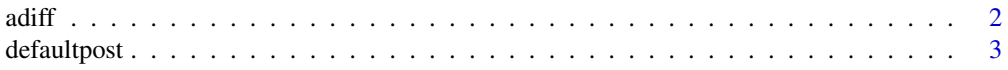

<span id="page-1-0"></span>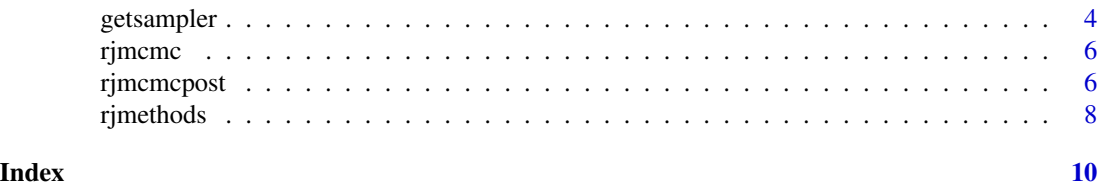

<span id="page-1-1"></span>adiff *Automatic Differentiation Using Madness*

#### Description

A wrapper function to the functionality of the madness package. Converts a given x to a madness object and then applies func to it, returning the result and the Jacobian for the transformation func. adiff is used by the [rjmcmcpost](#page-5-1) function.

#### Usage

adiff(func, x, ...)

#### Arguments

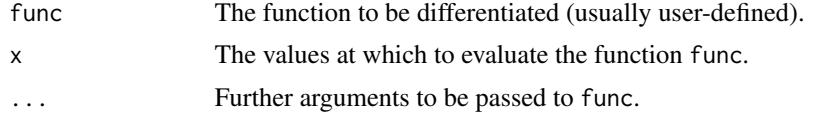

#### Value

A numeric vector or matrix containing the result of the function evaluation  $func(x, \ldots)$ . The "gradient" attribute of this object contains the Jacobian matrix of the transformation func.

#### References

Pav, S. E. (2016) Madness: Automatic Differentiation of Multivariate Operations.

#### See Also

[madness](#page-0-0)

#### Examples

```
x2x3 = function(x)return(c(x^2, x^3))
}
y = \text{adiff}(x2x3, c(5,6))attr(y, "gradient")
```
<span id="page-2-1"></span><span id="page-2-0"></span>

#### Description

Performs Bayesian multimodel inference, estimating Bayes factors and posterior model probabilities for N candidate models. Unlike r jmcmcpost, this function uses a default bijection scheme based on approximating each posterior by a multivariate normal distribution. The result is reminiscent of the algorithm of Carlin & Chib (1995) with a multivariate normal pseudo-prior. Transformation Jacobians are computed using automatic differentiation so do not need to be specified.

#### Usage

```
defaultpost(posterior, likelihood, param.prior, model.prior,
  chainlength = 10000, TM.thin = chainlength/10, progress = TRUE,
  save.al1 = TRUE)
```
#### Arguments

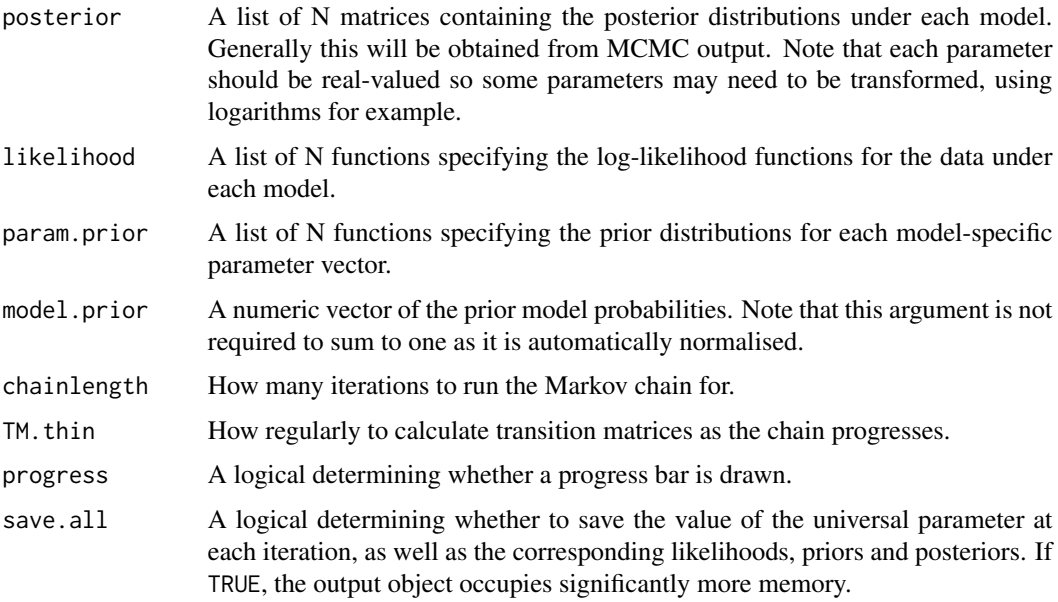

#### Value

Returns an object of class rj (see [rjmethods](#page-7-1)). If save.all=TRUE, the output has named elements result, densities, psidraws, progress and meta. If save.all=FALSE, the densities and psidraws elements are omitted.

result contains useful point estimates, progress contains snapshots of these estimates over time, and meta contains information about the function call.

#### <span id="page-3-0"></span>References

Carlin, B. P. and Chib, S. (1995) Bayesian Model Choice via Markov Chain Monte Carlo Methods. *Journal of the Royal Statistical Society, Series B, 473-484*.

Barker, R. J. and Link, W. A. (2013) Bayesian multimodel inference by RJMCMC: A Gibbs sampling approach. *The American Statistician, 67(3), 150-156*.

#### See Also

```
adiff rjmcmcpost
```
#### Examples

```
## Comparing two binomial models -- see Barker & Link (2013) for further details.
```

```
y=c(8,16); sumy=sum(y)
n=c(20,30); sumn=sum(n)
```

```
L1=function(p){if((all(p>=0))&&(all(p<=1))) sum(dbinom(y,n,p,log=TRUE)) else -Inf}
L2=function(p){if((p[1]>=0)&&(p[1]<=1)) sum(dbinom(y,n,p[1],log=TRUE)) else -Inf}
```

```
p.prior1=function(p){sum(dbeta(p,1,1,log=TRUE))}
p.prior2=function(p){dbeta(p[1],1,1,log=TRUE)+dbeta(p[2],17,15,log=TRUE)}
```

```
draw1=matrix(rbeta(2000,y+1,n-y+1), 1000, 2, byrow=TRUE) ## full conditional posterior
draw2=matrix(c(rbeta(1000,sumy+1,sumn-sumy+1),rbeta(1000,17,15)), 1000, 2)
```

```
out=defaultpost(posterior=list(draw1,draw2), likelihood=list(L1,L2),
             param.prior=list(p.prior1,p.prior2), model.prior=c(1,1), chainlength=1000)
```

```
getsampler Define Function To Sample From MCMC Output
```
#### Description

A utility function which accepts a matrix of MCMC output and creates a function which samples from the posterior distribution for the parameters of the model.

#### Usage

```
getsampler(modelfit, sampler.name = "post.draw", order = "default",
 envir = .GlobalEnv)
```
#### getsampler 5

#### Arguments

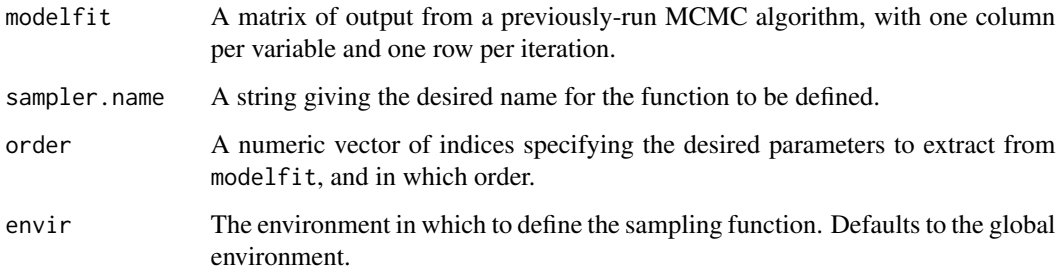

#### Value

A function is defined in envir which randomly samples from the posterior distribution for the parameters. Note that this function does not take any arguments. A function generated in this way is suitable for passing to the rjmcmcpost function.

#### References

Plummer, M. (2003) JAGS: A program for analysis of Bayesian graphical models using Gibbs sampling. *Proceedings of the 3rd international workshop on distributed statistical computing (Vol. 124, p. 125)*.

#### See Also

[rjmcmcpost](#page-5-1)

#### Examples

```
# Generate synthetic 'MCMC output' for a model with 3 parameters. There is
# one column per parameter, and 1000 iterations.
matrix\_output = matrix(c(runif(1000, 0, 1), rnorm(1000, 5, 2), rgamma(1000, 2, 2)), 1000, 3)getsampler(modelfit=matrix_output, sampler.name="posterior1")
set.seed(100)
posterior1()
## Alternatively
posterior1b = getsampler(modelfit=matrix_output) # this successfully defines a function named
# posterior1b but also defines an identical function corresponding to the value
# of sampler.name, i.e. the default "post.draw" in this case.
set.seed(100)
posterior1b()
set.seed(100)
posterior1()
```
<span id="page-5-0"></span>

#### **Description**

Performs reversible-jump MCMC (Green, 1995), specifically the reformulation introduced by Barker & Link (2013). Using a 'universal parameter' space, RJMCMC is treated as Gibbs sampling making it simpler to implement. The required Jacobian matrices are calculated automatically, utilising the madness package.

#### Functions

[rjmcmcpost](#page-5-1) [defaultpost](#page-2-1) [adiff](#page-1-1) [getsampler](#page-3-1)

#### Methods

[rjmethods](#page-7-1)

#### References

Green, P. J. (1995) Reversible jump Markov chain Monte Carlo computation and Bayesian model determination. *Biometrika, 711-732*.

Barker, R. J. and Link, W. A. (2013) Bayesian multimodel inference by RJMCMC: A Gibbs sampling approach. *The American Statistician, 67(3), 150-156*.

<span id="page-5-1"></span>rjmcmcpost *Perform Reversible-Jump MCMC Post-Processing*

#### Description

Performs Bayesian multimodel inference, estimating Bayes factors and posterior model probabilities for N candidate models. Using the 'universal parameter' restriction in Barker & Link (2013), RJMCMC is treated as a Gibbs sampling problem, where the algorithm alternates between updating the model and the model specific parameters. Transformation Jacobians are computed using automatic differentiation so do not need to be specified.

#### Usage

```
rjmcmcpost(post.draw, g, ginv, likelihood, param.prior, model.prior,
 chainlength = 10000, TM.thin = chainlength/10, save.all = FALSE,
 progress = TRUE)
```
#### <span id="page-6-0"></span>rjmcmcpost 7

#### Arguments

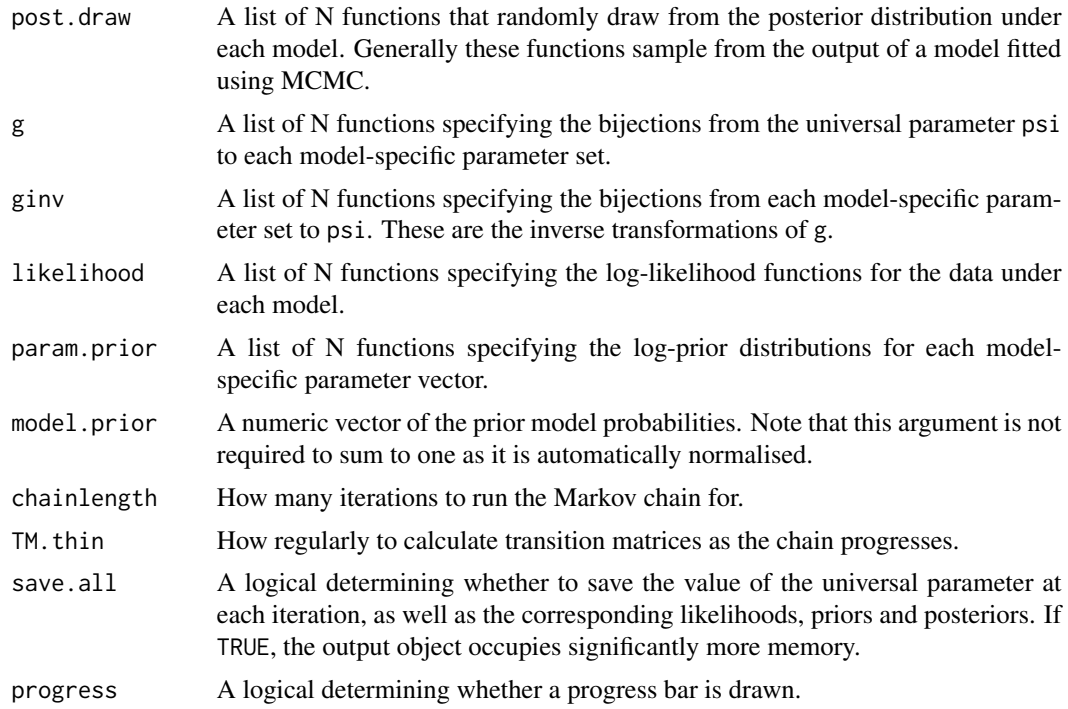

#### Value

Returns an object of class rj (see [rjmethods](#page-7-1)). If save.all=TRUE, the output has named elements result, densities, psidraws, progress and meta. If save.all=FALSE, the densities and psidraws elements are omitted.

result contains useful point estimates, progress contains snapshots of these estimates over time, and meta contains information about the function call.

#### References

Barker, R. J. and Link, W. A. (2013) Bayesian multimodel inference by RJMCMC: A Gibbs sampling approach. *The American Statistician, 67(3), 150-156*.

#### See Also

#### [adiff](#page-1-1) [getsampler](#page-3-1) [defaultpost](#page-2-1)

#### Examples

## Comparing two binomial models -- see Barker & Link (2013) for further details.

```
y=c(8,16); sumy=sum(y)
n=c(20,30); sumn=sum(n)
```
L1=function(p){if((all(p>=0))&&(all(p<=1))) sum(dbinom(y,n,p,log=TRUE)) else -Inf}

```
L2=function(p){if((p[1]>=0)&&(p[1]<=1)) sum(dbinom(y,n,p[1],log=TRUE)) else -Inf}
g1=function(psi){p=psi}
g2=function(psi){w=n[1]/sum(n); p=c(w*psi[1]+(1-w)*psi[2],psi[2])}ginv1=function(p){p}
ginv2=function(p){c(sum(n)/n[1]*p[1]-n[2]/n[1]*p[2],p[2])}
p.prior1=function(p){sum(dbeta(p,1,1,log=TRUE))}
p.prior2=function(p){dbeta(p[1],1,1,log=TRUE)+dbeta(p[2],17,15,log=TRUE)}
```

```
draw1=function(){rbeta(2,y+1,n-y+1)}
draw2=function(){c(rbeta(1,sumy+1,sumn-sumy+1),rbeta(1,17,15))}
out=rjmcmcpost(post.draw=list(draw1,draw2), g=list(g1,g2), ginv=list(ginv1,ginv2),
```

```
likelihood=list(L1,L2), param.prior=list(p.prior1,p.prior2),
model.prior=c(0.5,0.5), chainlength=1500)
```
<span id="page-7-1"></span>rjmethods *Methods for the rj Class*

#### Description

An object of class rj is returned from the functions [rjmcmcpost](#page-5-1) or [defaultpost](#page-2-1). The following methods can be applied to an object of this class. See Details for more information.

#### Usage

```
## S3 method for class 'rj'
print(x, \ldots)## S3 method for class 'rj'
plot(x, legend = TRUE, col = "maroon4", ylim = c(\theta, 1),1wd = 2, 1ty = c(1, 1, 1), ...## S3 method for class 'rj'
summary(object, quantiles = c(0.025, 0.25, 0.5, 0.75,
  (0.975), \ldots)
```
#### Arguments

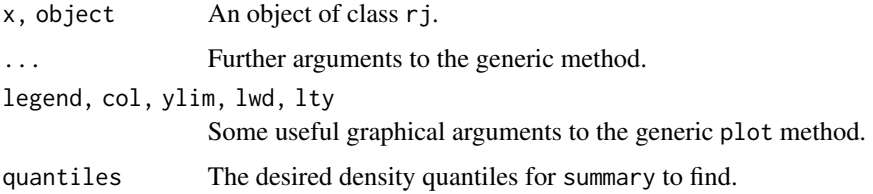

<span id="page-7-0"></span>

#### rjmethods 9

#### Details

The print method prints the point estimates obtained from the algorithm, including the transition matrix, posterior model probabilities and Bayes factors.

The plot method plots how the estimates of the posterior probabilities changed as the algorithm progressed, illustrating convergence.

The summary method returns quantiles of the posterior densities for each model (as well as likelihoods and prior densities). The point estimates as in print are also returned. Note that this requires save.all must be TRUE in the rjmcmcpost call.

# <span id="page-9-0"></span>Index

adiff, [2,](#page-1-0) *[4](#page-3-0)*, *[6,](#page-5-0) [7](#page-6-0)*

defaultpost, [3,](#page-2-0) *[6](#page-5-0)[–8](#page-7-0)*

getsampler, [4,](#page-3-0) *[6,](#page-5-0) [7](#page-6-0)*

madness, *[2](#page-1-0)*

plot.rj *(*rjmethods*)*, [8](#page-7-0) print.rj *(*rjmethods*)*, [8](#page-7-0)

rjmcmc, [6](#page-5-0) rjmcmc-package *(*rjmcmc*)*, [6](#page-5-0) rjmcmcpost, *[2](#page-1-0)[–6](#page-5-0)*, [6,](#page-5-0) *[8](#page-7-0)* rjmethods, *[3](#page-2-0)*, *[6,](#page-5-0) [7](#page-6-0)*, [8](#page-7-0)

summary.rj *(*rjmethods*)*, [8](#page-7-0)